# **Wialon IPS**

Коммуникационный протокол Wialon IPS (v. 2.0) разработан компанией Gurtam для использования в персональных и автомобильных GPS- и ГЛОНАСС-трекерах, передающих данные на сервер системы спутникового мониторинга по протоколу TCP или UDP.

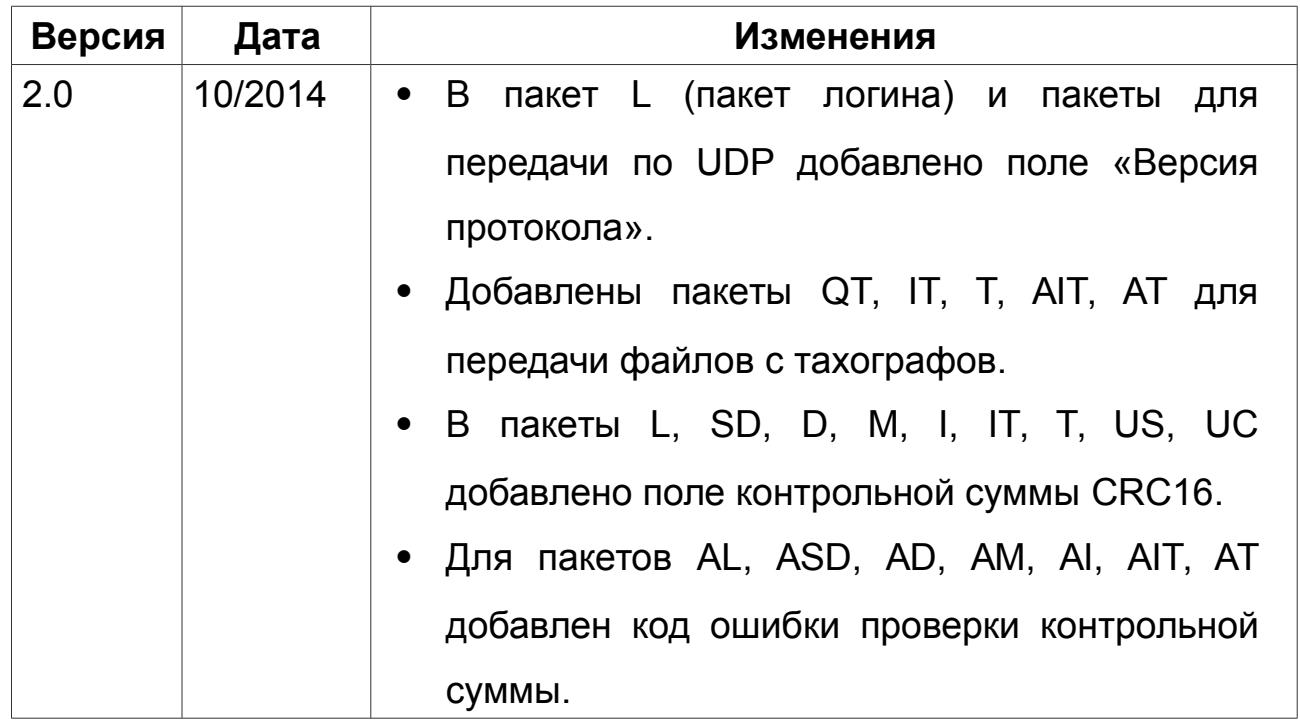

#### **Изменения**

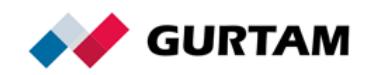

# Оглавление

<span id="page-1-0"></span>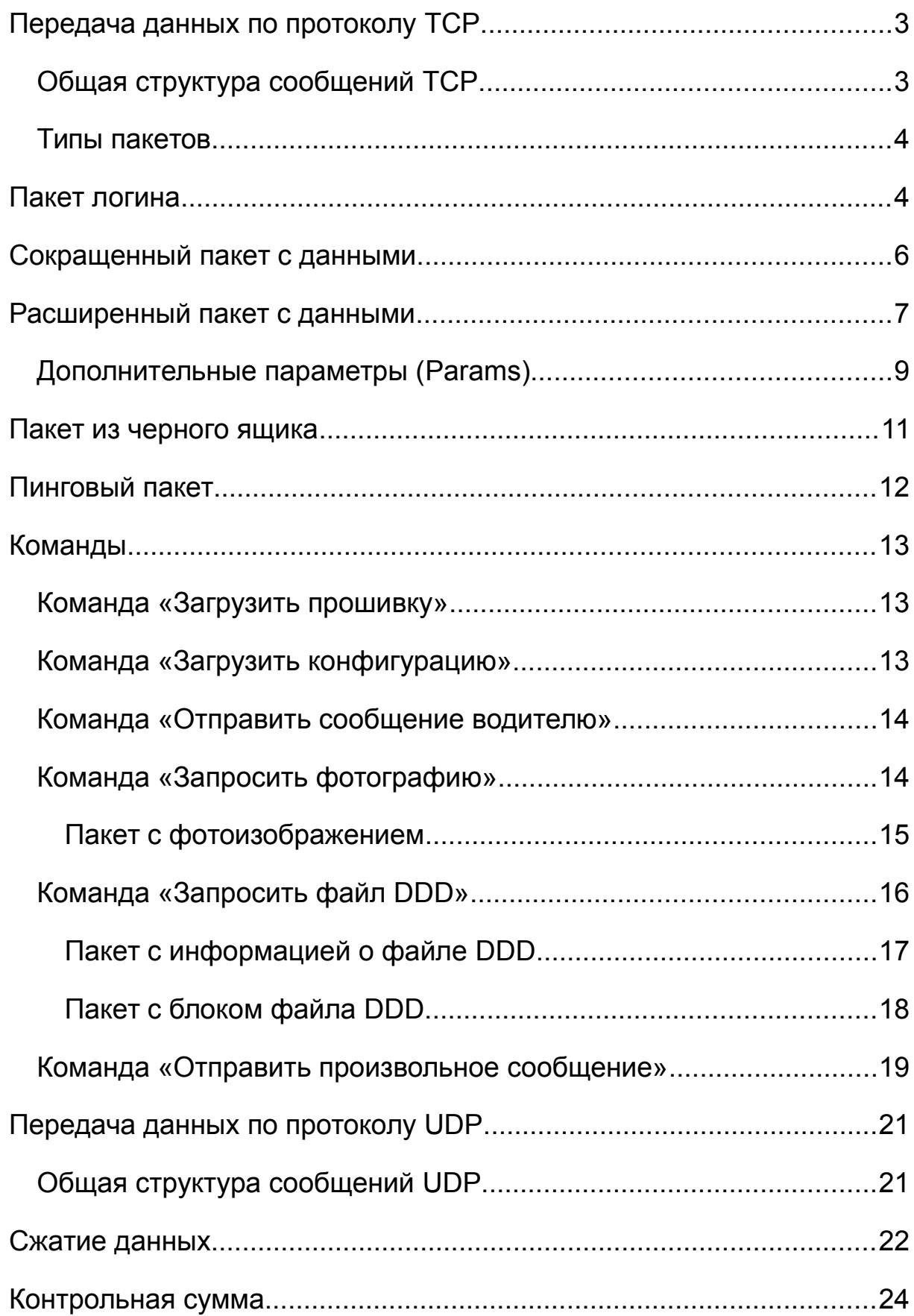

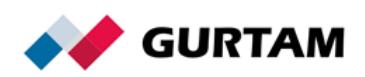

[Приложение...........................................................................................27](#page-24-0)

# <span id="page-2-0"></span>**Передача данных по протоколу TCP**

TCP-соединение необходимо поддерживать на протяжении всего процесса передачи данных. Если устройство разрывает соединение сразу после отправки сообщения, сервер не успевает отправить ответ на устройство, а потребление трафика увеличивается.

При реализации протокола в одном TCP-соединении необходимо передавать данные от одного устройства. Иначе регистрация данных привязывается к ID первого устройства в списке входящих данных.

В целях экономии трафика можно использовать протокол UDP, однако он не гарантирует доставку сообщений.

# <span id="page-2-1"></span>**Общая структура сообщений TCP**

Все данные приходят в текстовом формате и представляют собой пакет следующего вида:

#### #PT#msgCRC\r\n

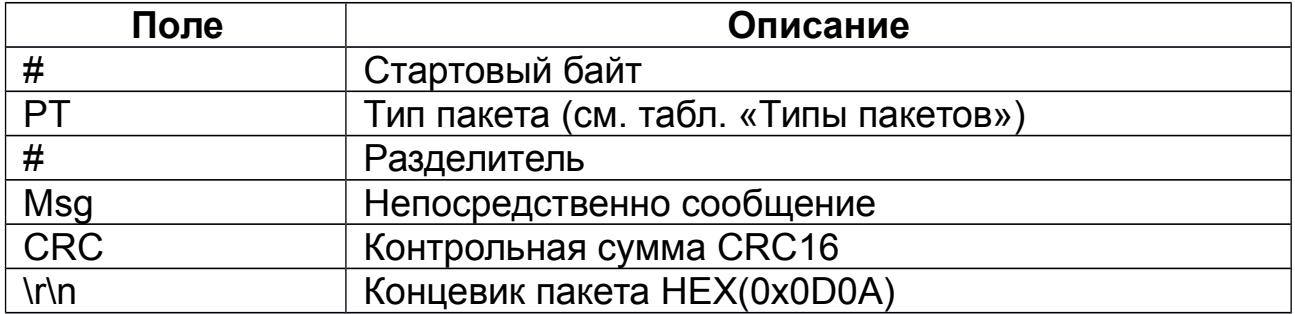

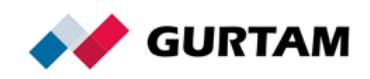

# <span id="page-3-1"></span>**Типы пакетов**

<span id="page-3-0"></span>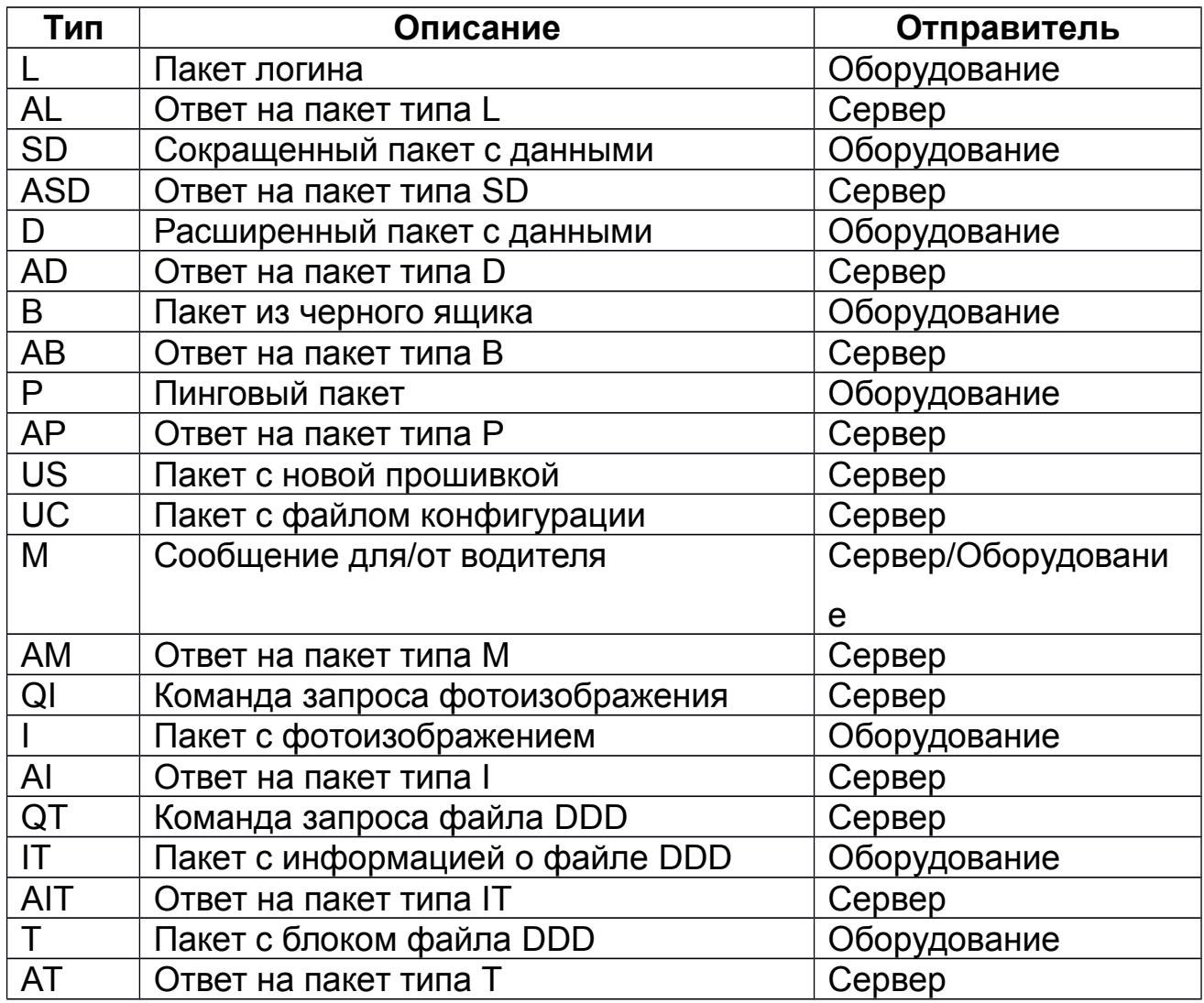

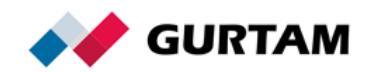

# **Пакет логина**

Пакет предназначен для авторизации устройства на сервере. Каждое новое TCP-подключение начинается с отправки данного пакета от устройства на сервер. Передавать остальные данные необходимо только после подтверждения сервера об успешной авторизации устройства.

Пакет логина имеет следующий вид:

## #L#Protocol\_version;IMEI;Password;CRC16\r\n

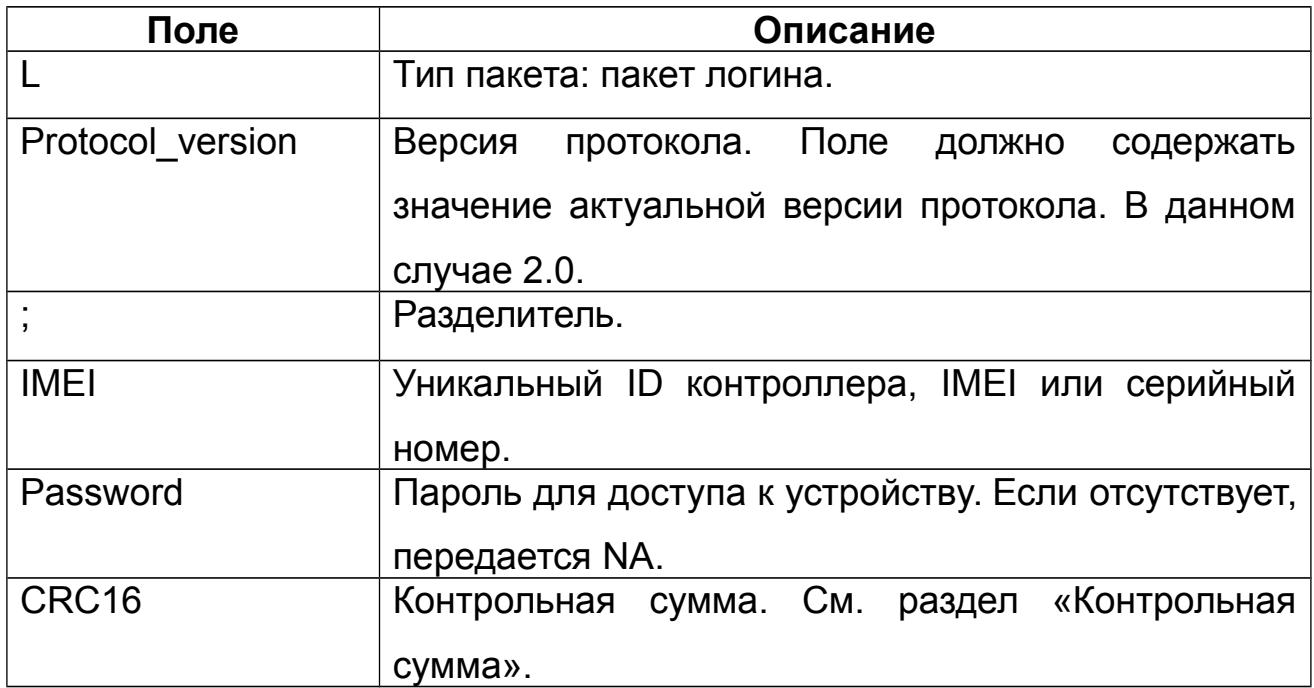

## **Ответ сервера на пакет типа L**

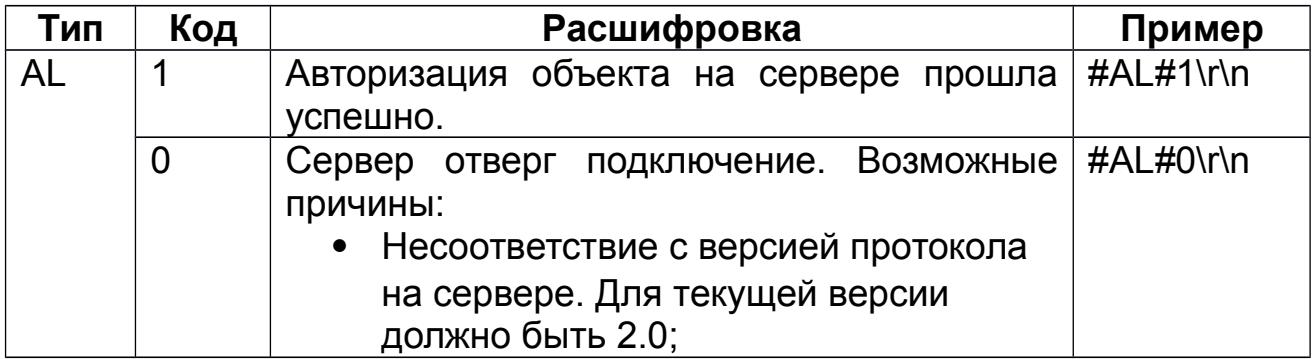

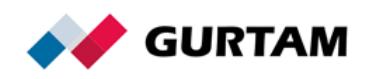

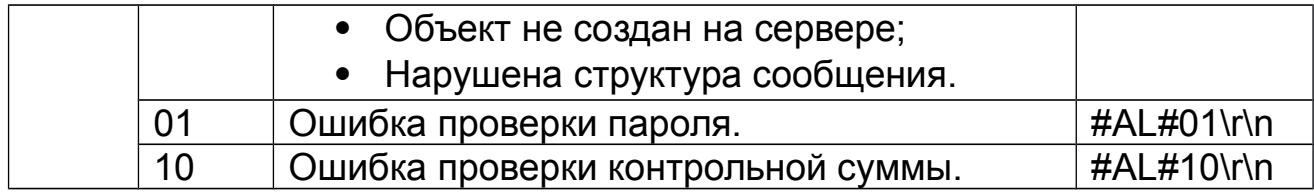

# <span id="page-5-0"></span>**Сокращенный пакет с данными**

Пакет содержит только навигационные данные и имеет следующий вид:

#SD#Date;Time;Lat1;Lat2;Lon1;Lon2;Speed;Course;Alt;Sats;CRC16\r\n

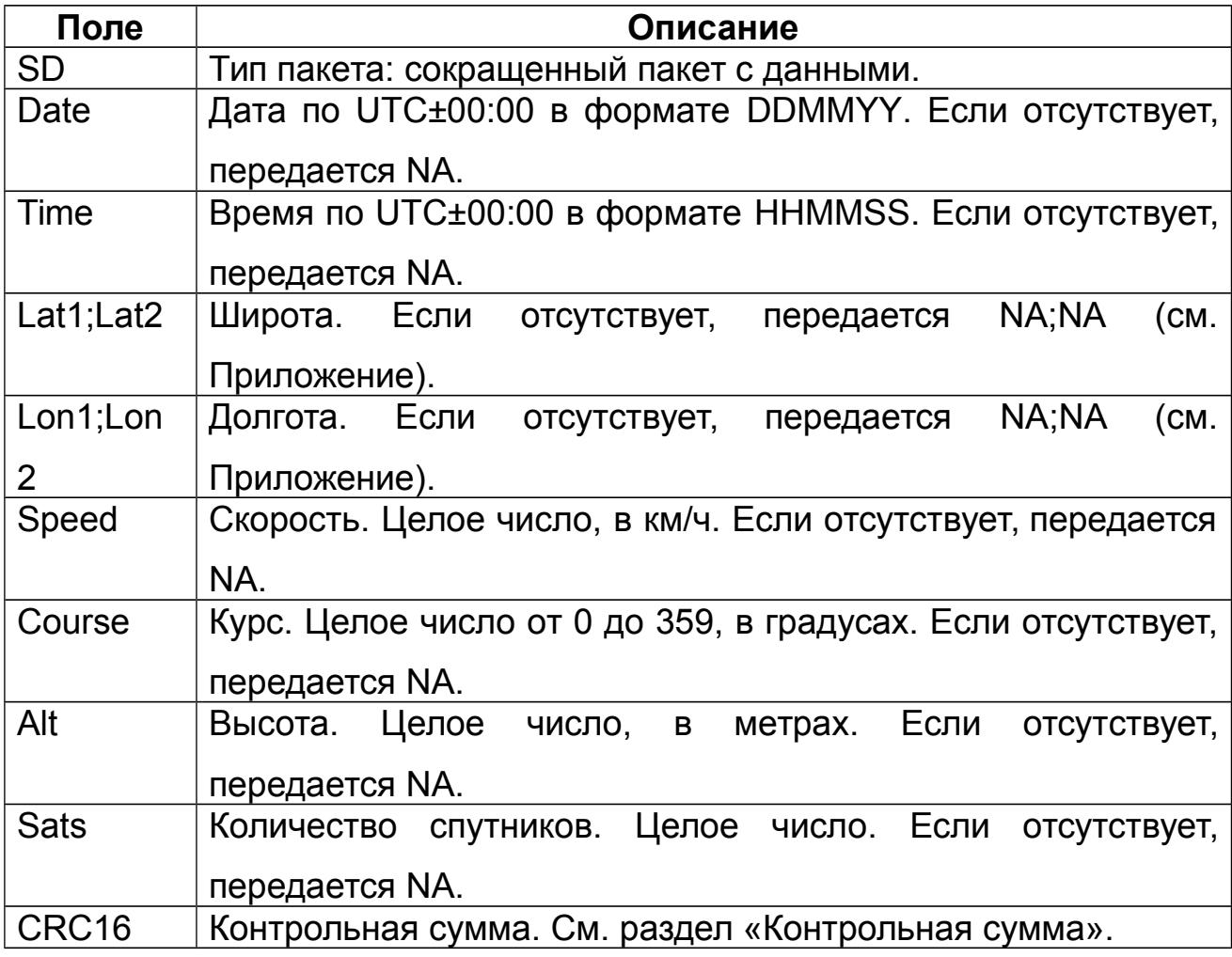

Если поля «Date» и «Time» содержат значение NA, сообщение

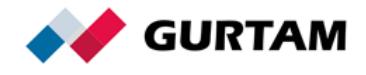

регистрируется с текущим временем сервера.

## **Ответ сервера на пакет типа SD**

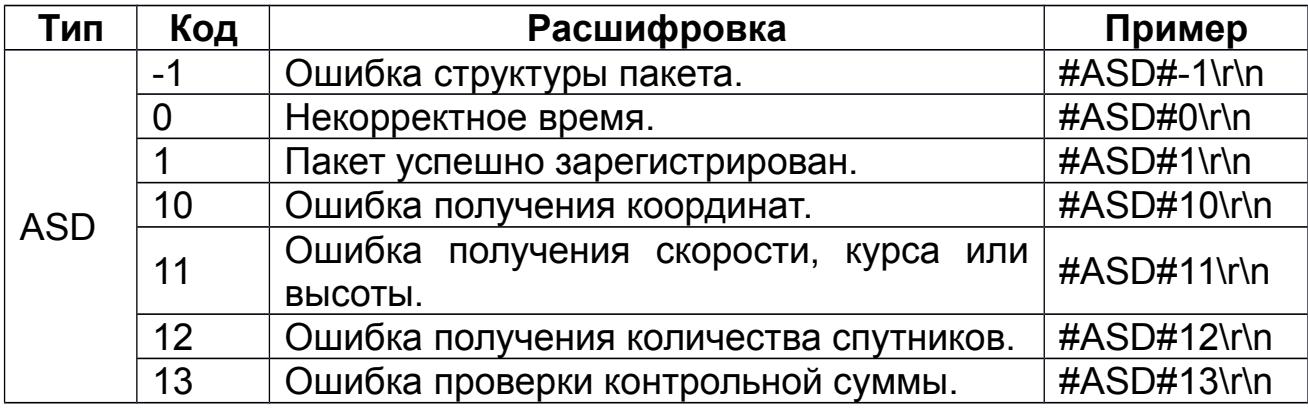

# <span id="page-6-0"></span>**Расширенный пакет с данными**

Пакет содержит дополнительные структуры данных и имеет следующий вид:

#D#Date;Time;Lat1;Lat2;Lon1;Lon2;Speed;Course;Alt;Sats;HDOP;Inputs; Outputs;ADC;Ibutton;Params;CRC16\r\n

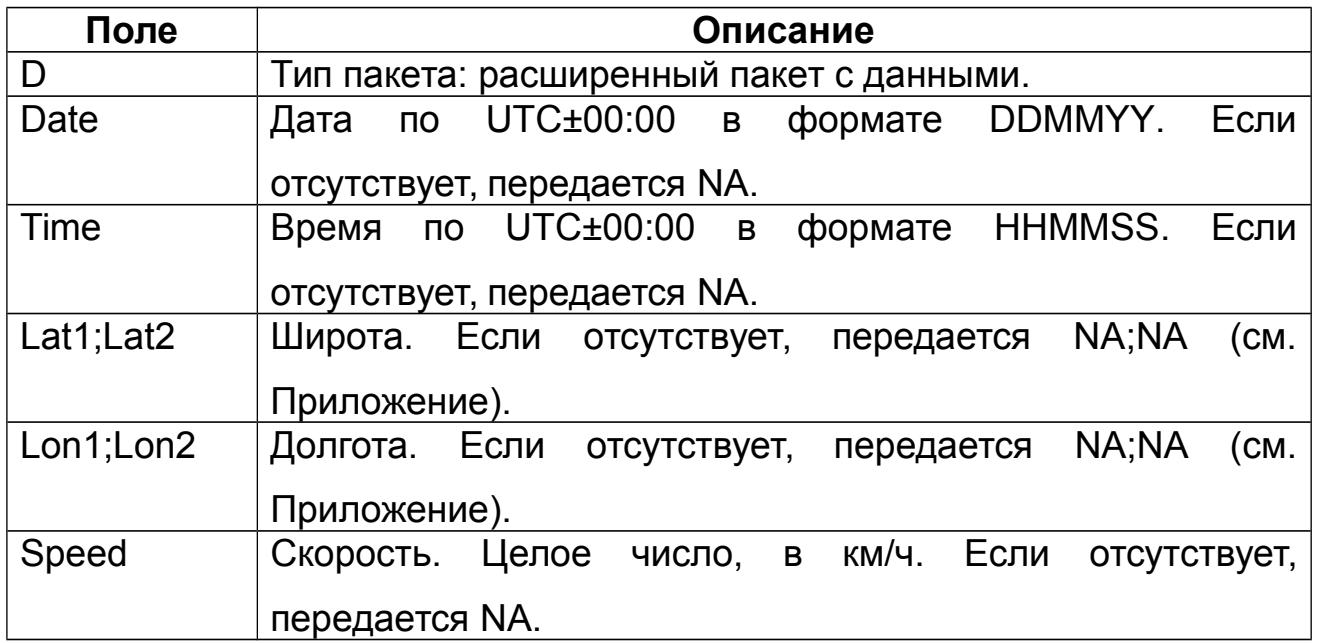

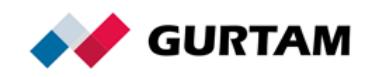

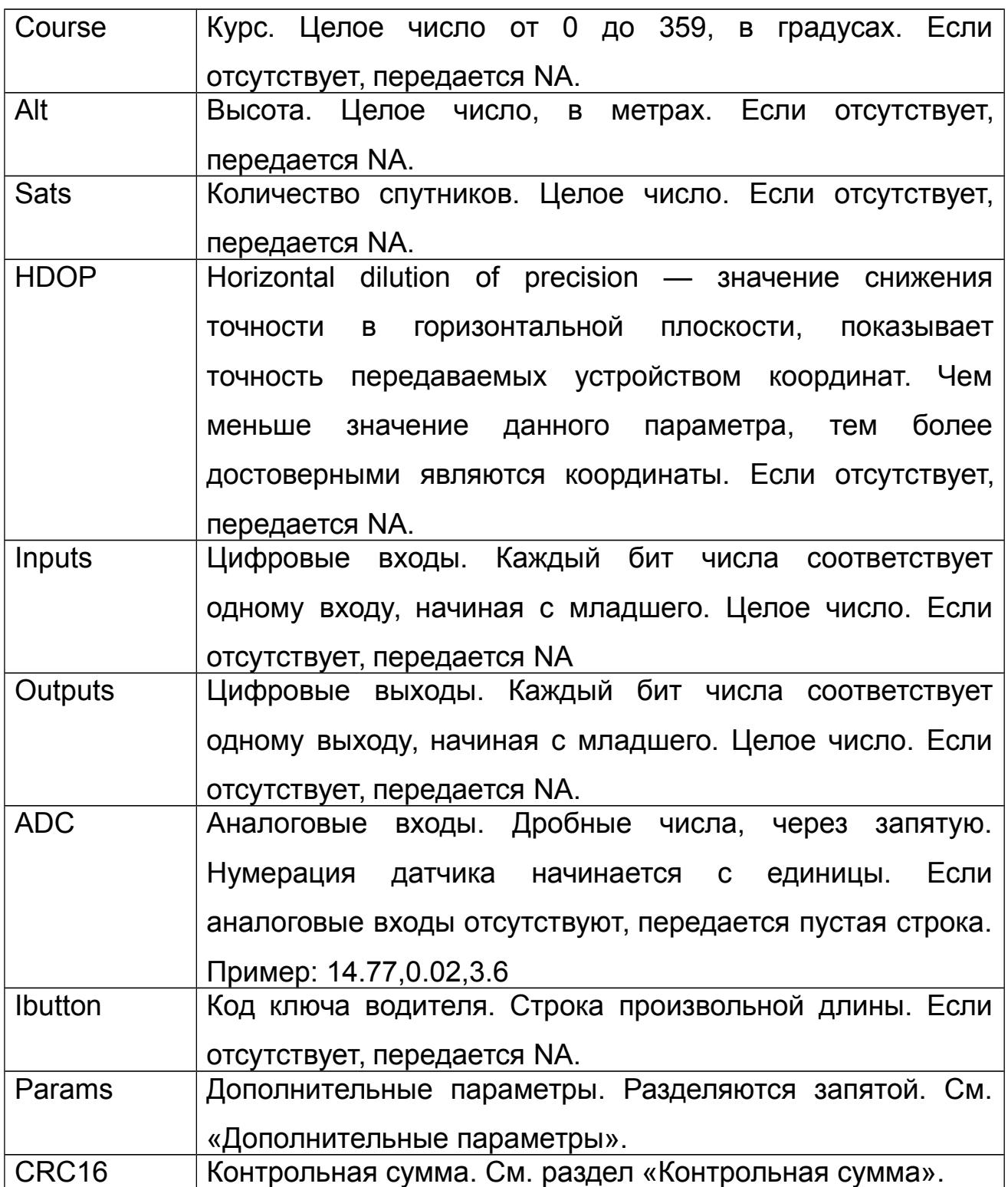

Если поля «Date» и «Time» содержат значение NA, сообщение регистрируется с текущим временем сервера.

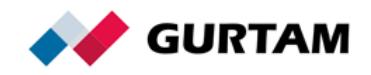

# <span id="page-8-0"></span>**Дополнительные параметры (Params)**

Каждый параметр имеет следующую структуру:

Name:Type:Value

Примеры дополнительных параметров: count1:1:564, fuel:2:45.8, hw:3:V4.5, SOS:1:1

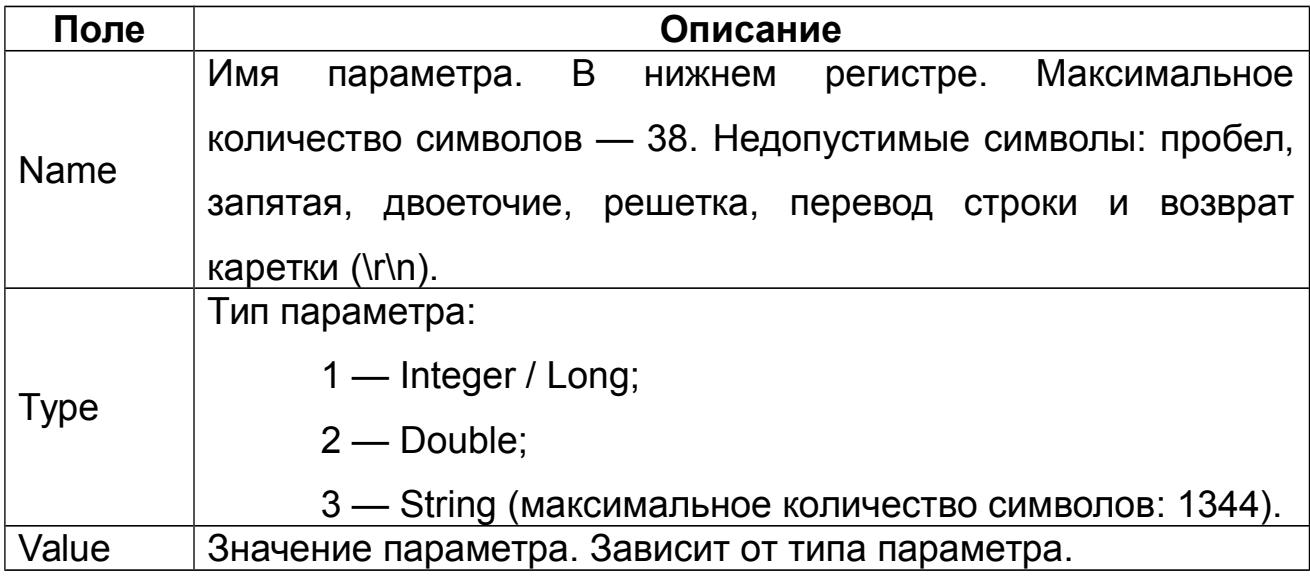

Если значение не соответствует типу параметра, параметр не будет зарегистрирован.

Максимальное количество параметров, которое можно зарегистрировать в Wialon, — 200. Протокол не ограничивает количество передаваемых параметров.

#### **Фиксированные параметры**

Для передачи **тревожного сообщения** (выделяется красным цветом) используется параметр первого типа (Integer) с именем «SOS». Имя параметра в верхнем регистре. Значение 1 означает нажатие

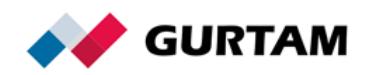

тревожной кнопки.

Для отображения сообщения во всплывающем окне **«Переписка с водителями»** используется параметр третьего типа (String) c именем «text».

Для определения **позиции по базовым станциям** (LBS) необходимо зарегистрировать следующие параметры:

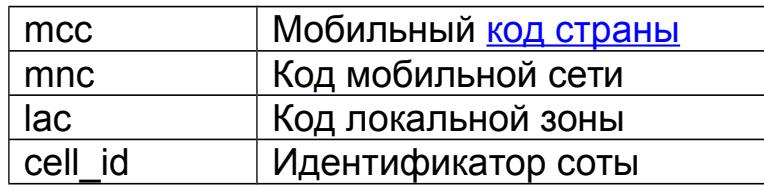

Все параметры первого типа (Integer). Если необходимо передать несколько LBS-структур, имена параметров должны быть дополнены нумерацией. Например: mcc1=12, mnc1=12, lac1=12, cell\_id1=12, mcc2=13, mnc2=13, lac2=13, cell id2=13.

### **Ответ сервера на пакет типа D**

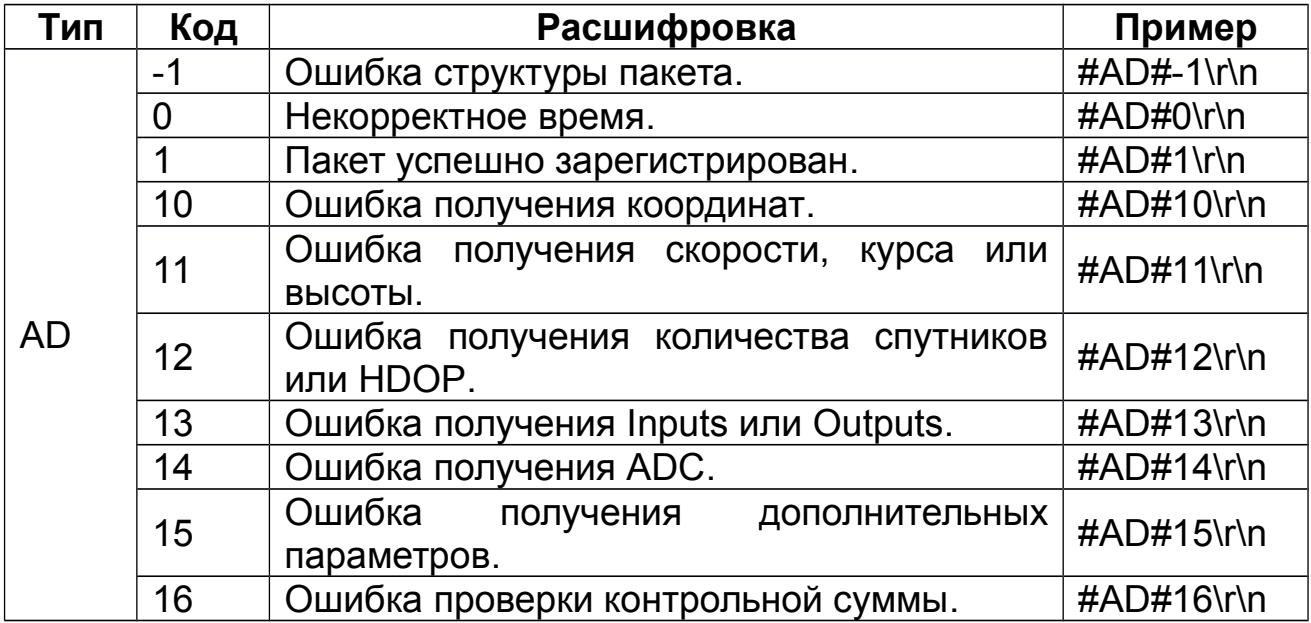

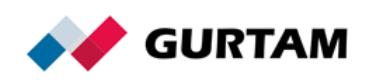

# **Пакет из черного ящика**

Пакет из черного ящика предназначен для передачи сообщений за прошлый период. В одном пакете можно передать не более 5000 сообщений. Пакет имеет следующий вид:

#B#Date;Time;Lat1;Lat2;Lon1;Lon2;Speed;Course;Alt;Sats| Date;Time;Lat1;Lat2;Lon1;Lon2;Speed;Course;Alt;Sats| Date;Time;Lat1;Lat2;Lon1;Lon2; Speed;Course;Alt;Sats|CRC16\r\n

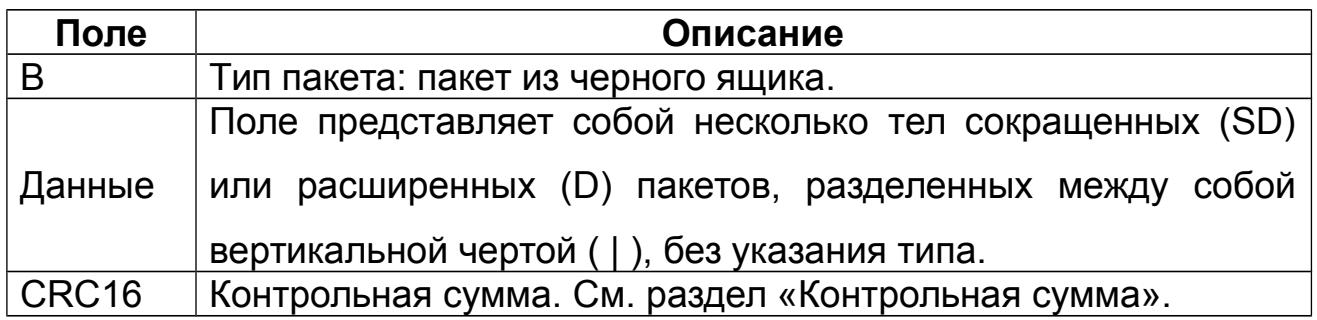

## **Ответ сервера на пакет типа B**

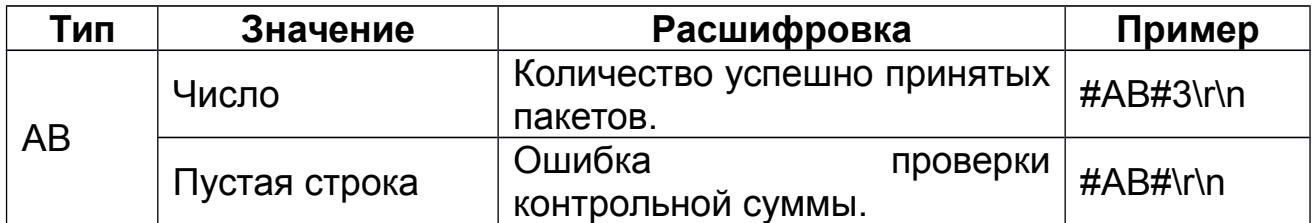

# <span id="page-10-0"></span>**Пинговый пакет**

Пакет служит для поддержания активного TCP-соединения с сервером и проверки работоспособности канала. Имеет следующий вид:

#P#\r\n

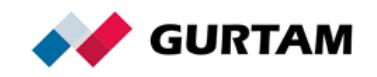

## **Ответ сервера на пакет типа P**

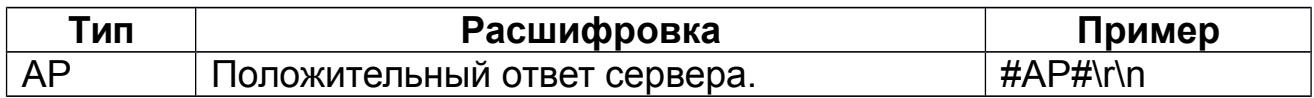

# <span id="page-11-2"></span>**Команды**

## <span id="page-11-1"></span>**Команда «Загрузить прошивку»**

Команда служит для отправки сервером данных прошивки на контроллер. Имеет следующий вид:

## #US#Sz;CRC16\r\nBIN

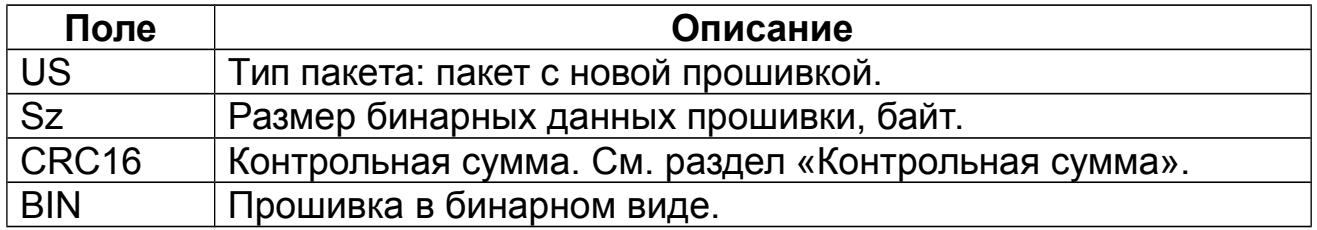

# <span id="page-11-0"></span>**Команда «Загрузить конфигурацию»**

Команда служит для отправки сервером файла конфигурации на контроллер. Пакет имеет следующий вид:

## #UC#Sz;CRC16\r\nBIN

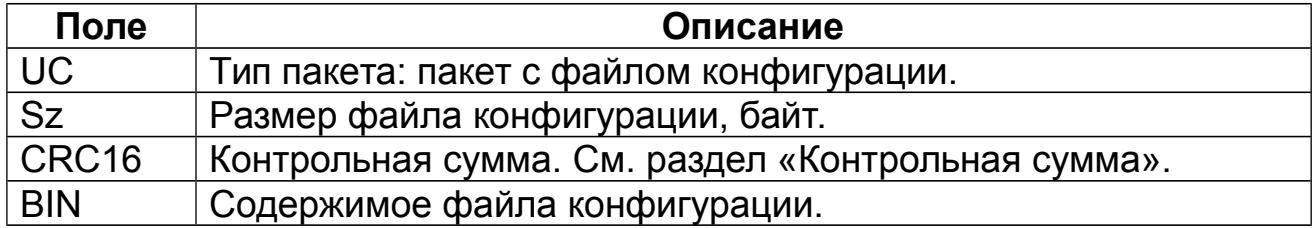

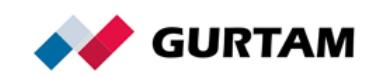

# <span id="page-12-1"></span>**Команда «Отправить сообщение водителю»**

Команда служит для обмена текстовыми сообщениями между сервером и водителем. Формат пакета одинаковый для сервера и контроллера:

### #M#Msg;CRC16\r\n

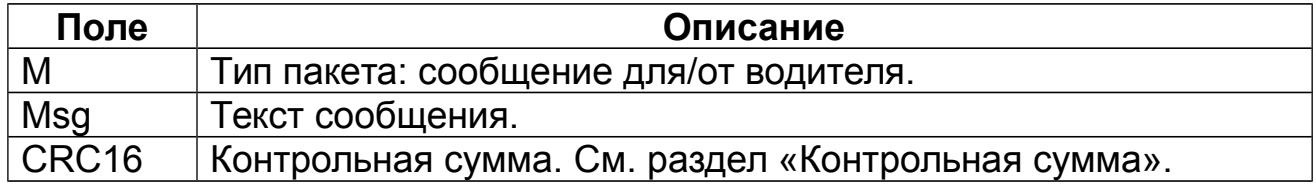

#### **Ответ сервера на пакет типа M**

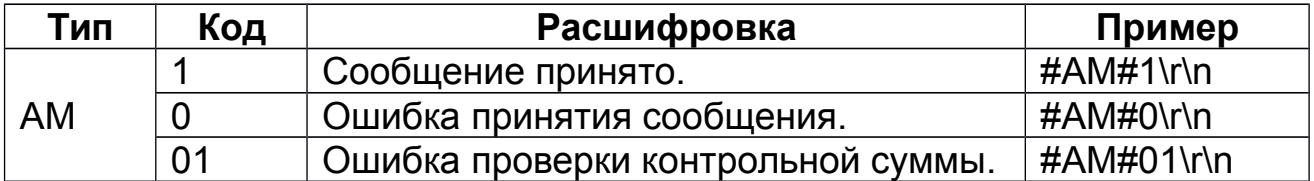

## <span id="page-12-0"></span>**Команда «Запросить фотографию»**

Команда применяется для отправки на контроллер запроса фотоизображения.

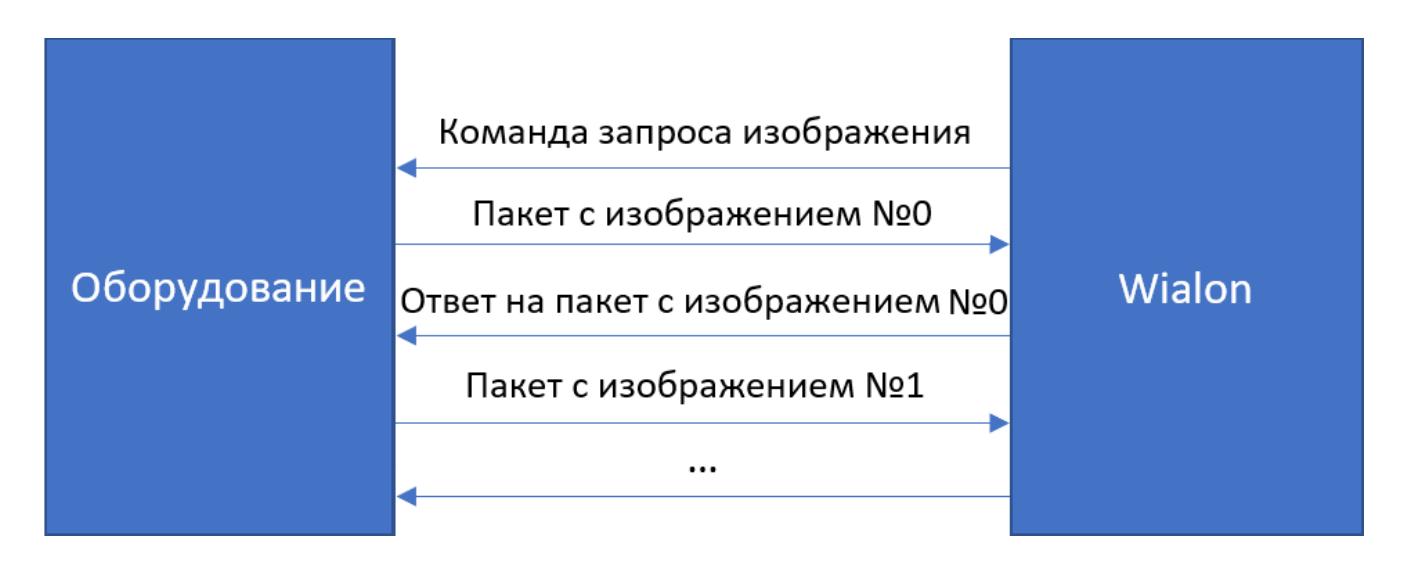

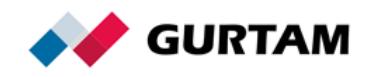

Пакет имеет следующий вид:

#### #QI#\r\n

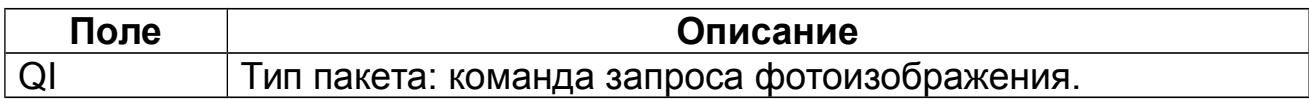

#### <span id="page-13-0"></span>**Пакет с фотоизображением**

Пакет служит для отправки данных фотоизображения на сервер Wialon. Изображение разбивается на блоки байт, каждый из которых отправляется на сервер в виде данного пакета. Рекомендуемый размер блока — до 50 Кбайт. Если сервер не может получить какой-либо блок изображения, он разрывает соединение. В таком случае рекомендуется уменьшить размер блоков.

Пакет имеет следующий вид:

## #I#Sz;Ind;Count;Date;Time;Name;CRC16\r\nBIN

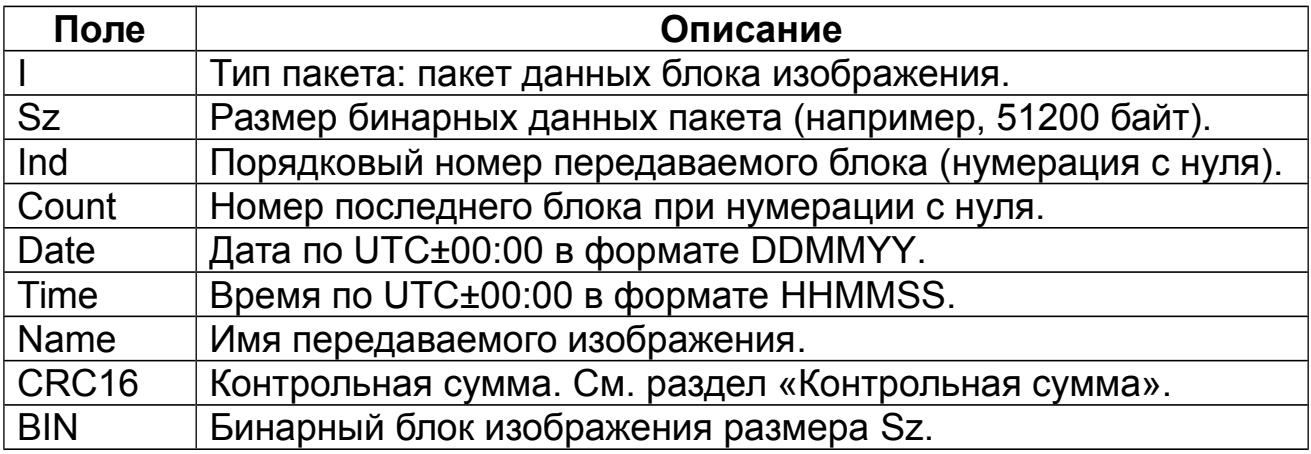

#### **Ответ сервера на пакет типа I**

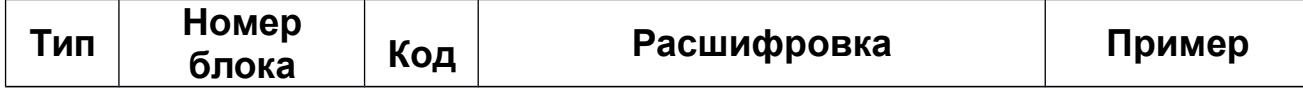

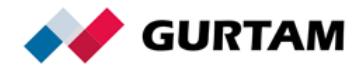

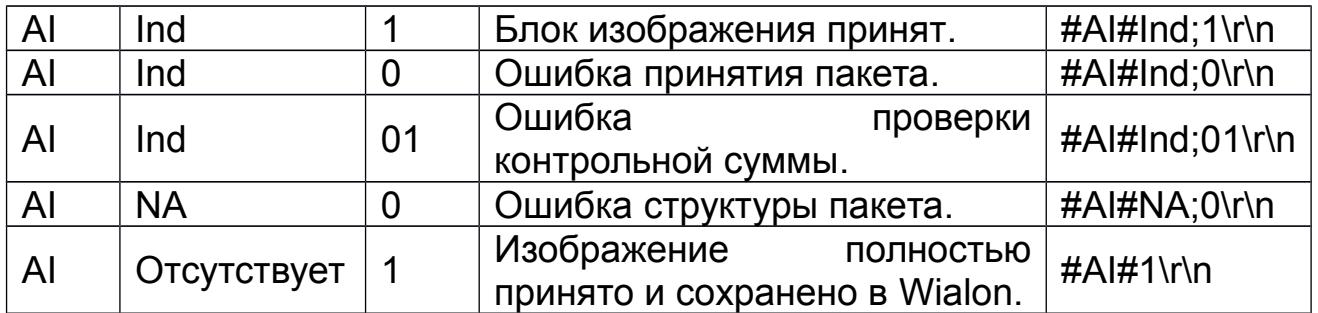

**Ind** — порядковый номер блока изображения для передачи на сервер. Тип значения: целочисленный.

Сообщение об успешном сохранении изображения содержит только один параметр — код (#AI#1\r\n).

# <span id="page-14-0"></span>**Команда «Запросить файл DDD»**

Команда применяется для запроса файла DDD с тахографа.

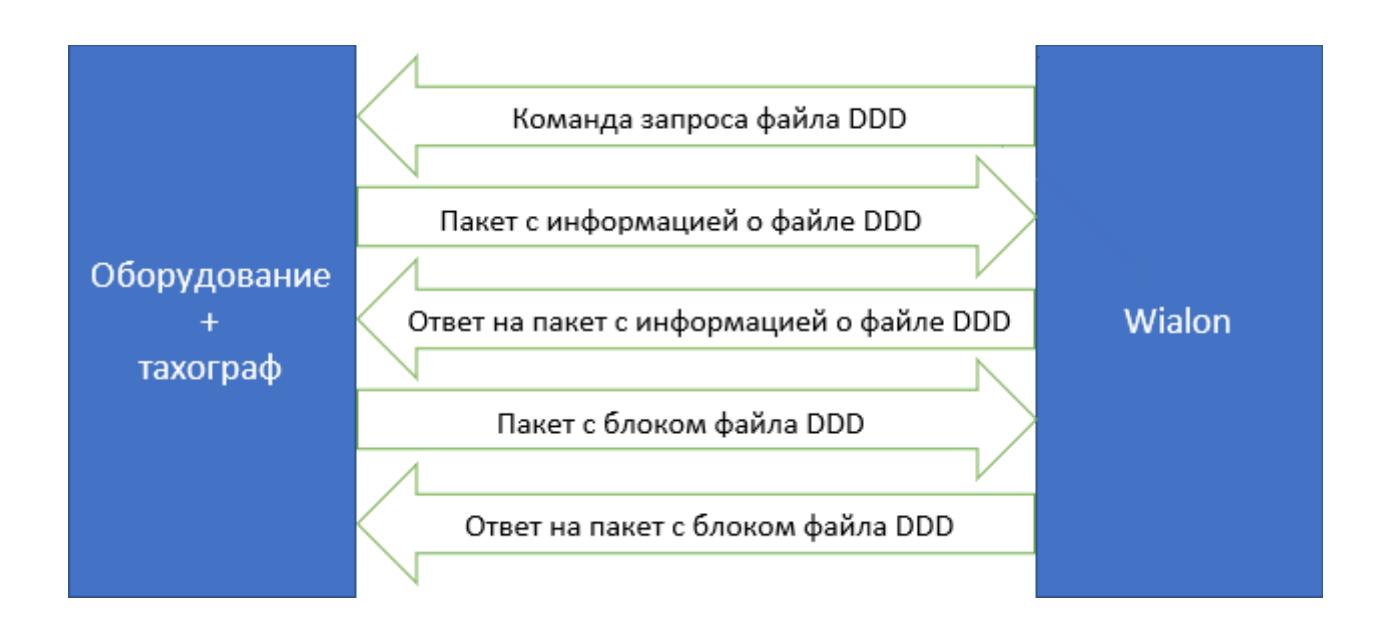

Пакет имеет следующий вид:

#QT#DriverID\r\n

**Поле Описание**

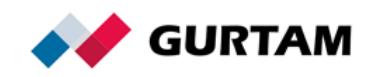

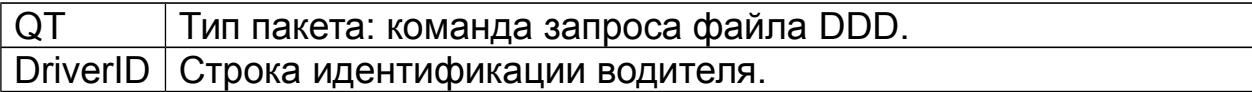

## <span id="page-15-0"></span>**Пакет с информацией о файле DDD**

Пакет содержит информацию о файле тахографа, который передается на сервер. Все поля обязательны для заполнения. Данная информация необходима для корректного сохранения файла и привязки к соответствующему водителю в Wialon. Имя сохраненного файла имеет вид «driverid\_yyyymmdd\_hhmmss.ddd». Пакет должен быть передан перед отправкой файла DDD.

Пакет имеет следующий вид:

## #IT#Date;Time;DriverID;Code;Count;CRC16\r\n

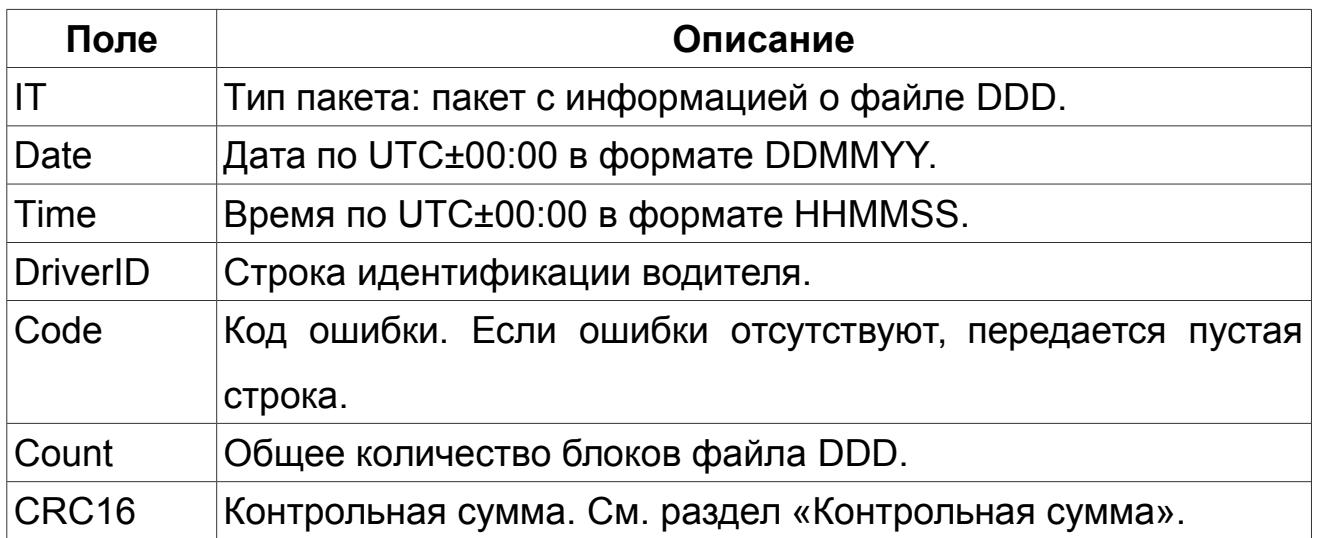

#### **Ответ сервера на пакет типа IT**

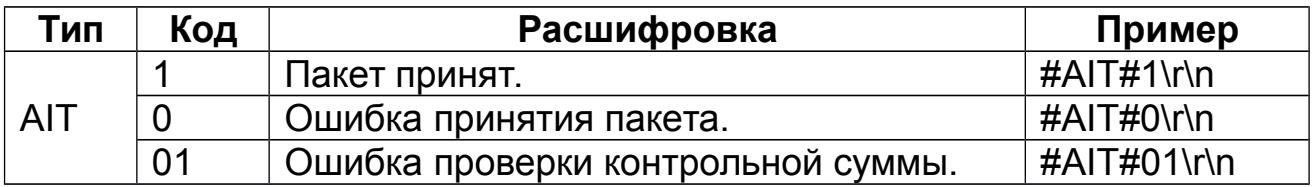

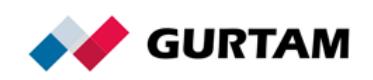

## <span id="page-16-0"></span>**Пакет с блоком файла DDD**

Пакет служит для передачи блоков данных файла DDD и имеет следующий вид:

### #T#Code;Sz;Ind;CRC16\r\nBIN

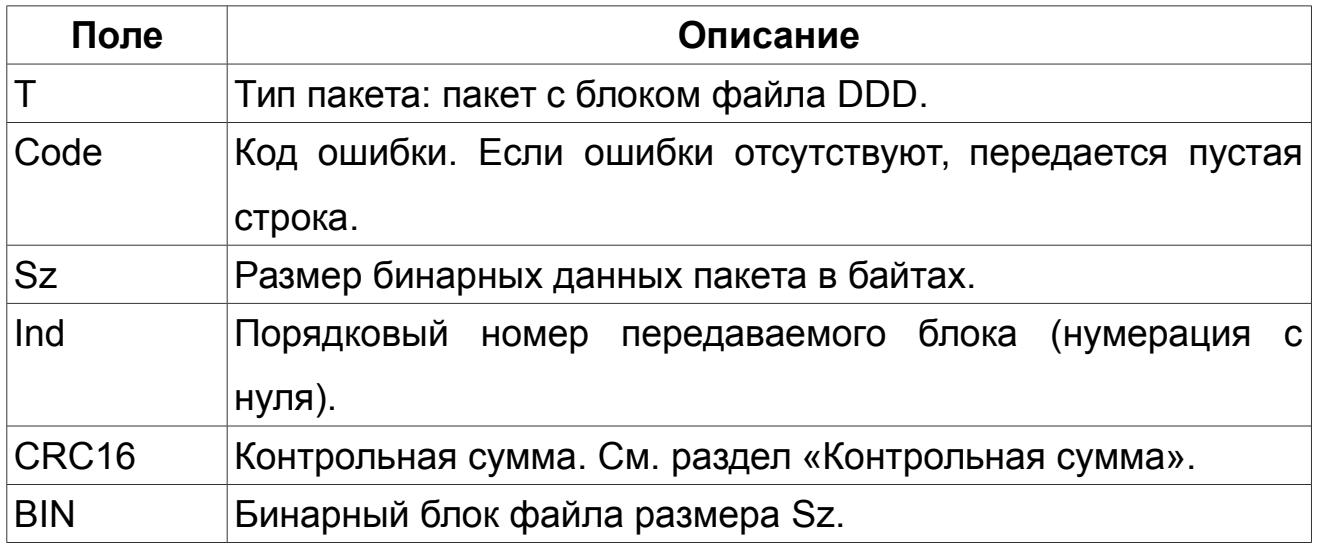

## **Ответ сервера на пакет типа T**

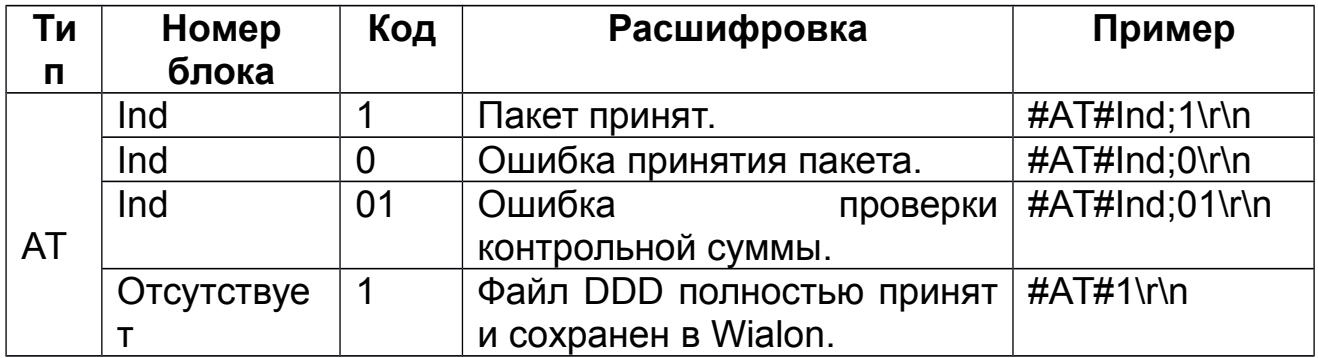

**Ind** — порядковый номер блока файла DDD для передачи на сервер. Тип значения: целочисленный.

Сообщение об успешном сохранении файла DDD содержит только один параметр — код (#AT#1\r\n).

Все пакеты с блоками файла DDD необходимо передавать в том же TCP-соединении, что и пакет типа IT.

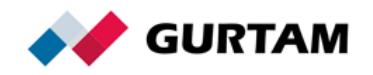

## <span id="page-17-0"></span>**Команда «Отправить произвольное сообщение»**

Команда применяется для отправки сообщения произвольного вида на устройство. Позволяет реализовать дополнительные возможности, необходимые контроллеру.

Ответ на команду можно отправить в виде пакета «Сообщение для/от водителя». Если необходимо передать местоположение и параметры, используется расширенный пакет с данными.

Произвольная команда на устройство имеет следующий вид:

#### Msg\r\n

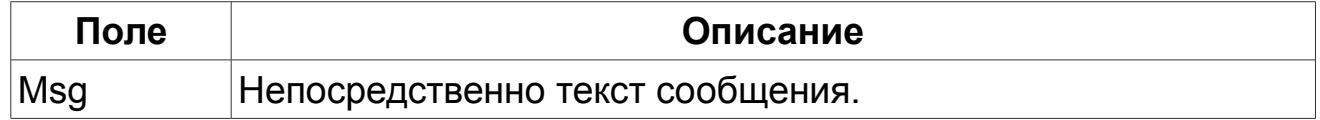

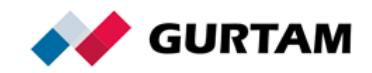

# <span id="page-18-1"></span>**Передача данных по протоколу UDP**

Протокол UDP используется только для передачи данных от контроллера к серверу. Отправка команд со стороны сервера по этому протоколу невозможна.

# <span id="page-18-0"></span>**Общая структура сообщений UDP**

Пакет UDP имеет ту же структуру, что и пакет TCP, с той лишь разницей, что вначале добавляется приставка «Protocol version;IMEI». Пакет UDP имеет следующий вид:

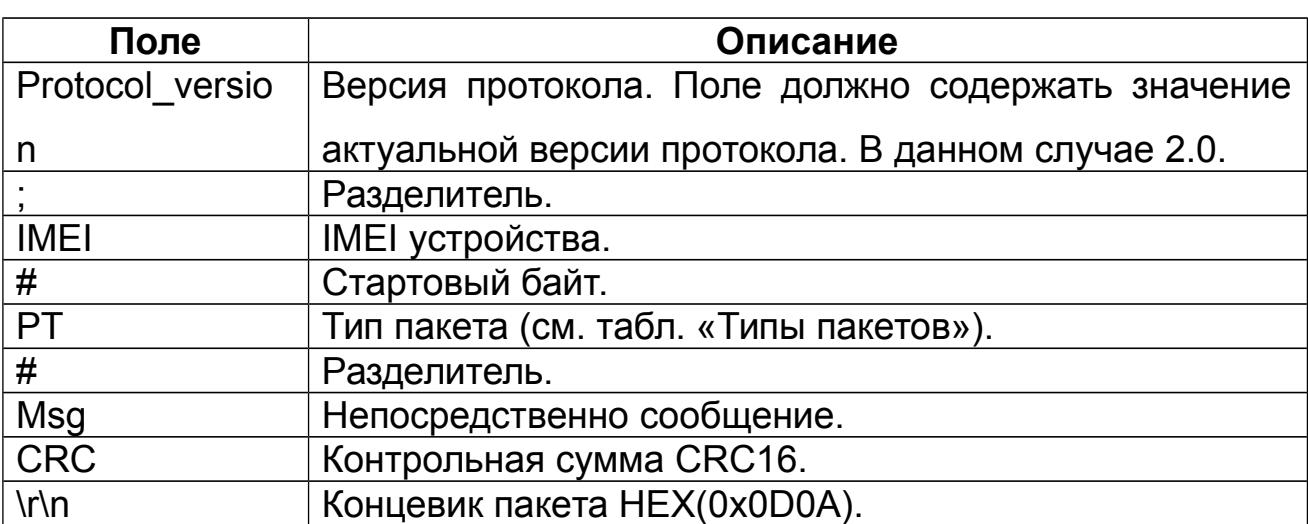

### Protocol\_version;IMEI#PT#MsgCRC\r\n

Пример пакета типа SD для передачи по UDP:

2.0;IMEI#SD#Date;Time;Lat1;Lat2;Lon1;Lon2;Speed;Course;Alt;Sats;CRC16\r\n

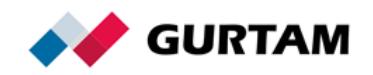

# <span id="page-19-0"></span>**Сжатие данных**

Сжатие данных целесообразно использовать для экономии трафика при передаче пакетов, которые содержат большое количество данных. Для сжатия применяется алгоритм [DEFLATE](https://tools.ietf.org/html/rfc1951) кроссплатформенной библиотеки «zlib». Поддерживаются оба транспортных протокола: TCP и UDP. Контейнер должен содержать только один пакет текстового протокола.

### **Структура контейнера со сжатым пакетом**

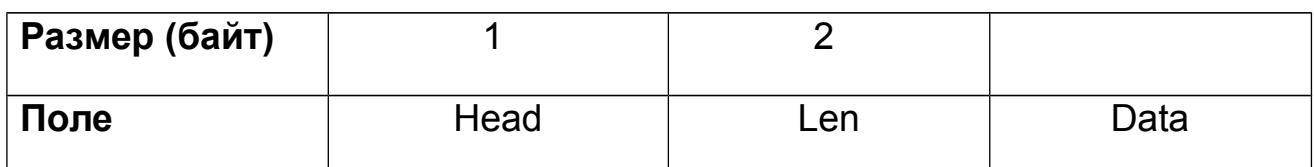

Head — 0xFF.

Len — длина поля «Data» (little-endian, 16-bit integer).

Data — блок сжатых бинарных данных указанного размера. Передается как есть.

Сжатые и обычные пакеты протокола Wialon IPS можно передавать одновременно. Ответы от сервера всегда остаются несжатыми из-за их небольшого размера.

При реализации библиотеки идентификаторы Z\_DEFAULT\_COMPRESSION, Z\_DEFLATED, Z\_DEFAULT\_STRATEGY влияют на результат, но сообщение в любом случае остается корректным.

## **Пример сжатого пакета типа L**

#### HEX:

FF1B00780153F65136D233B0CECC4DCDB4F673B476B4343602002FF404E6

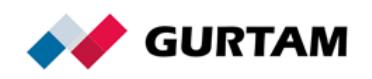

Текст:

#L#2.0;imei;NA;A932

### **Пример сжатого пакета типа D**

HEX:

FF76007801258CCB0AC24010043F26D77599DE9931ECF4C9D7351EF2050 145024625F8FF9818EA540DD5CDB9290A41215CAB57BABA65AB652FEC2 8A55564B35A8517CA828AB02532FE86242BEC0E1C1FAF4020DD3EC33C4 C5142330CBE1C79FA6E9BC6F33DDFA7346E8AD8B9A7FEDAAF1DED78D21 FEF7522F7

Текст:

231012;153959;5354.49260;N;02731.44990;E;0;0;300;7;1.1;0;0;1,0,0,0;N A;ign:1:1,dparam:2:3.14159265,tparam:3:lorem,iparam:1:- 55,SOS:1:1;4BC3

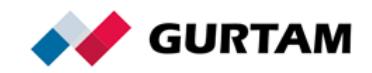

# <span id="page-21-0"></span>**Контрольная сумма**

Контрольная сумма CRC16 должна быть добавлена в сообщение в формате big-endian в шестнадцатеричной системе исчисления в виде ASCII-символов.

Пример: 0xFC45 => 0x46433435

## **Расчет контрольной суммы**

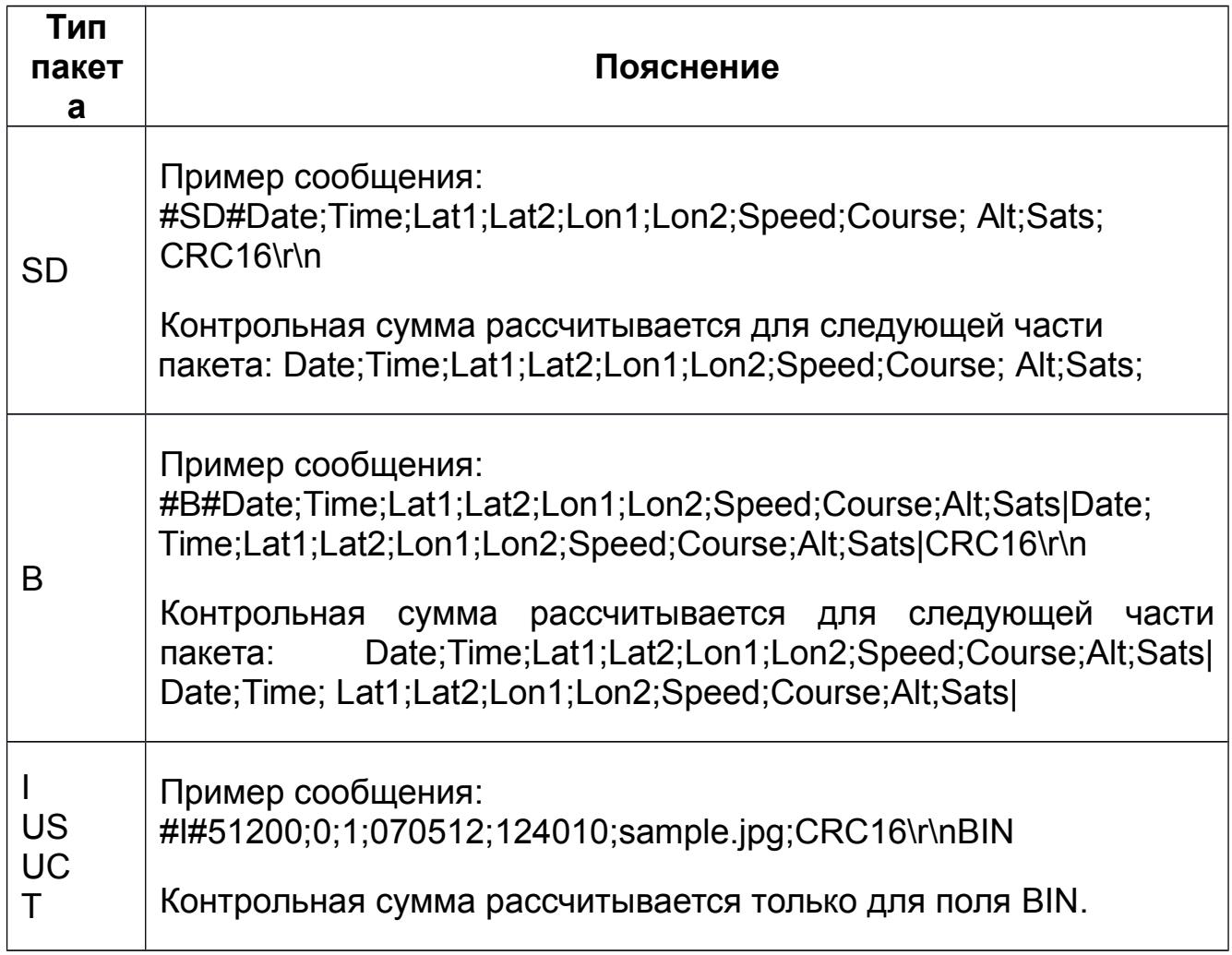

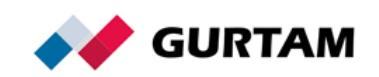

### **Пример кода на языке С для расчета CRC16**

static const unsigned short crc16 table[256] = { 0x0000,0xC0C1,0xC181,0x0140,0xC301,0x03C0,0x0280,0xC241, 0xC601,0x06C0,0x0780,0xC741,0x0500,0xC5C1,0xC481,0x0440, 0xCC01,0x0CC0,0x0D80,0xCD41,0x0F00,0xCFC1,0xCE81,0x0E40, 0x0A00,0xCAC1,0xCB81,0x0B40,0xC901,0x09C0,0x0880,0xC841, 0xD801,0x18C0,0x1980,0xD941,0x1B00,0xDBC1,0xDA81,0x1A40, 0x1E00,0xDEC1,0xDF81,0x1F40,0xDD01,0x1DC0,0x1C80,0xDC41, 0x1400,0xD4C1,0xD581,0x1540,0xD701,0x17C0,0x1680,0xD641, 0xD201,0x12C0,0x1380,0xD341,0x1100,0xD1C1,0xD081,0x1040, 0xF001,0x30C0,0x3180,0xF141,0x3300,0xF3C1,0xF281,0x3240, 0x3600,0xF6C1,0xF781,0x3740,0xF501,0x35C0,0x3480,0xF441, 0x3C00,0xFCC1,0xFD81,0x3D40,0xFF01,0x3FC0,0x3E80,0xFE41, 0xFA01,0x3AC0,0x3B80,0xFB41,0x3900,0xF9C1,0xF881,0x3840, 0x2800,0xE8C1,0xE981,0x2940,0xEB01,0x2BC0,0x2A80,0xEA41, 0xEE01,0x2EC0,0x2F80,0xEF41,0x2D00,0xEDC1,0xEC81,0x2C40, 0xE401,0x24C0,0x2580,0xE541,0x2700,0xE7C1,0xE681,0x2640, 0x2200,0xE2C1,0xE381,0x2340,0xE101,0x21C0,0x2080,0xE041, 0xA001,0x60C0,0x6180,0xA141,0x6300,0xA3C1,0xA281,0x6240, 0x6600,0xA6C1,0xA781,0x6740,0xA501,0x65C0,0x6480,0xA441, 0x6C00,0xACC1,0xAD81,0x6D40,0xAF01,0x6FC0,0x6E80,0xAE41, 0xAA01,0x6AC0,0x6B80,0xAB41,0x6900,0xA9C1,0xA881,0x6840, 0x7800,0xB8C1,0xB981,0x7940,0xBB01,0x7BC0,0x7A80,0xBA41,

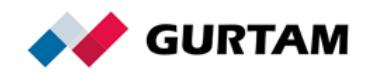

```
0xBE01,0x7EC0,0x7F80,0xBF41,0x7D00,0xBDC1,0xBC81,0x7C40,
0xB401,0x74C0,0x7580,0xB541,0x7700,0xB7C1,0xB681,0x7640,
0x7200,0xB2C1,0xB381,0x7340,0xB101,0x71C0,0x7080,0xB041,
0x5000,0x90C1,0x9181,0x5140,0x9301,0x53C0,0x5280,0x9241,
0x9601,0x56C0,0x5780,0x9741,0x5500,0x95C1,0x9481,0x5440,
0x9C01,0x5CC0,0x5D80,0x9D41,0x5F00,0x9FC1,0x9E81,0x5E40,
0x5A00,0x9AC1,0x9B81,0x5B40,0x9901,0x59C0,0x5880,0x9841,
0x8801,0x48C0,0x4980,0x8941,0x4B00,0x8BC1,0x8A81,0x4A40,
0x4E00,0x8EC1,0x8F81,0x4F40,0x8D01,0x4DC0,0x4C80,0x8C41,
0x4400,0x84C1,0x8581,0x4540,0x8701,0x47C0,0x4680,0x8641,
0x8201,0x42C0,0x4380,0x8341,0x4100,0x81C1,0x8081,0x4040
       };
       unsigned short crc16 (const void *data, unsigned 
data_size)
       {
           if (!data || !data size)
                return 0;
           unsigned short \text{crc} = 0:
           unsigned char* buf = (unsigned char*)data;
           while (data size--)
               crc = (crc \gg 8) \sim crc16 table[(unsigned
char)crc ^ *buf++];
            return crc;
       }
```
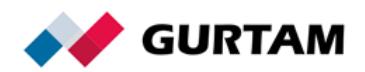

# <span id="page-24-0"></span>**Приложение**

Координаты соответствуют стандарту NMEA 0183.

**GGMM.MM** — формат широты. Две цифры градусов (GG). Если значение градусов состоит из одной цифры, поле градусов в любом случае содержит две цифры, т. е. заполняется нулями, например, 01. Далее две цифры целых минут, точка и дробная часть минут переменной длины. Лидирующие нули не опускаются. N — северная широта (положительная), S — южная широта (отрицательная).

Пример: 5544.6025;N

55 — градусы.

44.6025 / 60 = 0,743375 — минуты.

N — северная широта (положительный знак).

 $55 + 0,743375 = +55,743375$ 

**GGGMM.MM** — формат долготы. Три цифры градусов (GGG). Если значение градусов состоит из одной цифры, поле градусов в любом случае содержит три цифры, т. е. заполняется нулями, например, 001. Далее две цифры целых минут, точка и дробная часть минут переменной длины. Лидирующие нули не опускаются. E — восточная долгота (положительная), W — западная долгота (отрицательная).

Пример: 03739.6834;E 037 — градусы. 39.6834 — минуты. E — восточная долгота (положительный знак).  $037 + 39.6834 = +37.66139$ 

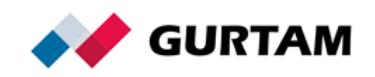